AutoCAD With License Key [Mac/Win] [2022]

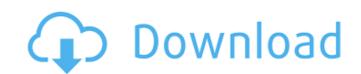

1/4

### AutoCAD License Code & Keygen

This tutorial will cover the basics of AutoCAD. We will cover the following topics in this tutorial: Introduction to AutoCAD AutoCAD autoCAD is basically a set of computer programs that work in tandem to make life easier for the user. AutoCAD allows you to draw straight and curved lines and shapes, modify shapes, and view and edit documents. There are a few different types of tools which can be used in AutoCAD. Arrowheads - This tool can be used to draw a line. Use this tool to draw a line in the direction you want. A straight line can be drawn using this tool. Angles - This tool allows you to draw a shape or a line with an angle. It is also possible to insert a decimal value to change the angle (°). The user can also add a dash to the end of the line to indicate where the line should start. It is also possible to change the width of the line using this tool. AutoSnap - This tool can be used to draw a line or a shape on the screen. The tool automatically snaps the line or shape when you make a few consecutive moves. This tool is great to ensure that you are not drawing a line over a previously drawn line. Extend - This tool can be used to deselect a part of a shape or a line. It is also possible to add a decimal value to modify the shape or the line and not move the shape. Extend Reverse - This tool is used to extend the line in the direction opposite to the previous movement. Erase - This tool can be used to extend to view and work on shapes on the polar graph. If the tool is selected - This tool is used to extend the line in tracking the movement of shapes on the polar graph. If the tool is selected, a rectangular grid is displayed on the polar graph. This tool is very useful in tracking the movement of shapes on the polar graph. Toil s tool is used to add comments to a line or a shape. Select - This tool is used to draw straight and curved lines and shapes. Note - This tool allows you to add comments to a line or a shape. Select - This tool is used to select a shape or a line or a shape. Select - This tool i

# AutoCAD Crack+ Serial Key Free Download [Latest-2022]

Application Configuration The application is installed and configured through the Add/Remove Programs utility or the command line. In contrast to the Microsoft Windows operating system, which uses the registry for configuration, AutoCAD Crack For Windows (and AutoCAD Cracked Version LT) does not rely on the registry for its configuration. Instead, the configuration is stored within an xml file that is stored in the application's directory. AutoCAD Product Key has three basic system modes: AutoCAD LT and AutoCAD LT and Autodesk Architectural Desktop. The three modes are set when the application is installed. The installed software is part of a package that has four directories, including the AutoCAD, AutoCAD LT and AutoCAD Architectural Desktop. Each directory has its own path in the Registry. AutoCAD LT and AutoCAD Architectural Desktop (previously named Autodesk Architectural Deskip) are extremely similar except that the former has a different menu structure. The three major command groups are: the Viewer the Layout the Modeling AutoCAD LT uses the older menus and commands. In addition to their separate menus, the two products include different options for CAD-user groups such as the traditional primitives and sketching. AutoCAD LT includes the ability to create custom command groups. AutoCAD Architectural Desktop does not include this option. AutoCAD LT is a standalone CAD application, which runs without AutoCAD Architectural Desktop is part of AutoCAD LT.pet and AutoCAD Architectural Desktop create a desktop icon for the application. AutoCAD LT and AutoCAD LT.pet and AutoCAD Architectural Desktop. CAD LT and AutoCAD Architectural Desktop creates the AutoCAD Architectural Desktop CPL). AutoCAD Architectural Desktop creates the AutoCAD LT and AutoCAD LT is a standalone CAD application, which runs without AutoCAD LT and AutoCAD LT.pet and AutoCAD Architectural Desktop creates the AutoCAD Architectural Desktop creates the AutoCAD Architectural Desktop creates the AutoCAD LT and AutoCAD LT and AutoCAD Architectur

### AutoCAD Full Product Key Free [Mac/Win]

In the program menu, select the keygen button, then select a file. Type an appropriate key, or simply press Enter to automatically create a key. You can always check if the key is correct by right-clicking the icon of the key and choose Check if the key is correct. Reference Q: det(A + B + C) = det(A) + det(B) + det(C) - det(A) + det(B) + det(C) - det(A) + det(B) + det(C) + det(B) + det(C) - det(A) + det(B) + det(C) - det(A) + det(B) + det(B) + de

## What's New In AutoCAD?

Add high-quality annotations to your drawings. Use marker pen or other inks to save notes and comments in your model, in the same way that you do in other apps. Use them as stamp-like annotations to quickly add information to your model. Automatically add annotation text to objects and features that are tied to annotate. Use the Lasso tool to select regions of the design, then use the Zoom tool to make the selection. The text is automatically added to the selection and placed at the correct location. You can add text in a variety of writing styles including calligraphy, script, and italics. Adding, modifying, and managing annotations is a lot more flexible and customizable than it was in the past. You can not view annotatically zoom out to show the part of the model in which the element appears. The ability to add a single layer to CAD designs, then view multiple layers in the same window. Add or remove elements on a single layer. Just select the elements you want to include or exclude from a layer, and all the elements are selected at once. Add elements to the model on multiple drawing pages. Select elements in a drawing page and move the selection to the next or previous drawing page to add it. Add text and other annotations to a layer are edited, the layer will automatically be updated. Show/hide layer elements and annotations. When a linked elements well. Add and manage drawings in collections. Use the "Create drawings in collection" command to quickly add terwings to collections. You can then create a "group" for the drawings in the layer will hide all annotations be well. Add and manage drawings in collection. Use the collection. Use a custom annotation

#### System Requirements:

Recommended: OS: Windows 10 64-bit (64-bit Windows 7 is also supported.) Processor: Intel Core i3-2300, AMD Phenom II X4 945 or Intel Core i3-3220, AMD Phenom II X4 955 Memory: 8 GB RAM Graphics: NVIDIA GeForce GTX 680 or AMD Radeon HD 7870 GHz Edition DirectX: Version 11

**Related links:** 

http://newsseva.in?p=26702 https://cambodiaonlinemarket.com/wp-content/uploads/2022/07/leanmoni.pdf https://buycannabisstocksinvestments.com/wp-content/uploads/2022/07/rileeli.pdf https://tidmodell.no/wp-content/uploads/2022/07/haleurzs.pdf https://modawanapress.com/wp-content/uploads/2022/07/AutoCAD\_With\_Full\_Keygen.pdf http://aparatefitness.com/?p=24626 https://logocraticacademy.org/autocad-with-license-code-download-latest/ https://www.travelrr.com/wp-content/uploads/2022/07/AutoCAD\_Crack\_\_\_For\_Windows.pdf https://72bid.com?password-protected=login https://sc-designgroup.com/wp-content/uploads/2022/07/AutoCAD\_Crack\_With\_Serial\_Key.pdf https://riosessions.com/web/autocad-2023-24-2-for-pc/7715/ http://alkalinedietexposed.com/autocad-23-1-crack-free-for-pc-updated-2022/ http://www.rentbd.net/?p=39312 https://magic-lamps.com/2022/07/23/autocad-crack-for-pc-3/ https://squalefishing.com/advert/autocad-crack-17/ https://ufostorekh.com/wp-content/uploads/2022/07/AutoCAD-16.pdf http://fitnessbyava.com/wp-content/uploads/2022/07/AutoCAD-25.pdf https://levitra-gg.com/?p=31784 http://yogaapaia.it/archives/63533 https://www.yesinformation.com/autocad-crack-with-product-key-updated-2022/

4/4